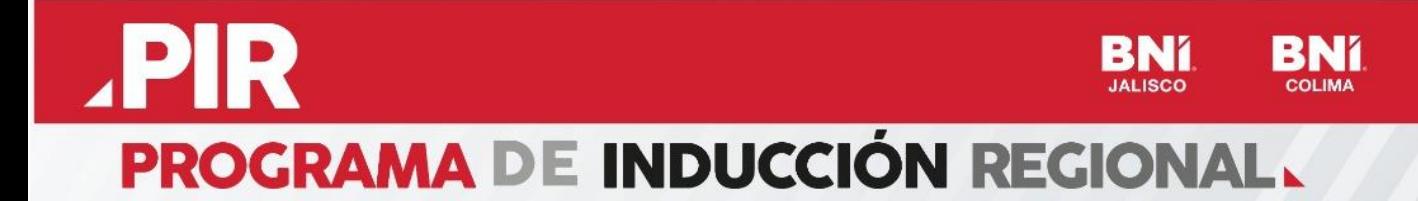

# **Temario**

BNI

### **Sesión Cero - Tecnología**

- **BNI Connect Web** 
	- Crear Perfil
	- Navegación
	- Reportes
	- PALMS
	- Registrar actividad
	- Como realizar seguimiento
- BNI Connect App
	- Instalar
	- Navegación
	- Registrar actividad
	- Como realizar seguimiento
	- BNI Business Builder
		- Garantizar acceso
		- Navegación
		- Más recursos de aprendizaje
	- BNI R2YOU
		- Garantizar acceso
		- Navegación
		- Acceso a cuenta
		- Semáforo personal

#### **● Testimonios**

[https://drive.google.com/drive/folders/1ldXvQJdlMcGru9qoYOOlYLRZDlAcS0Nh?usp=sharin](https://drive.google.com/drive/folders/1ldXvQJdlMcGru9qoYOOlYLRZDlAcS0Nh?usp=sharing) [g](https://drive.google.com/drive/folders/1ldXvQJdlMcGru9qoYOOlYLRZDlAcS0Nh?usp=sharing)

#### **● Presentación - PPT**

<https://www.schoox.com/academies/library2.php?acadId=8723&id=3958226>

#### **● Ligas de ZOOM - Sesiones Programa PIR y Materiales**

<https://bnijalisco.com/es-MX/PIR>

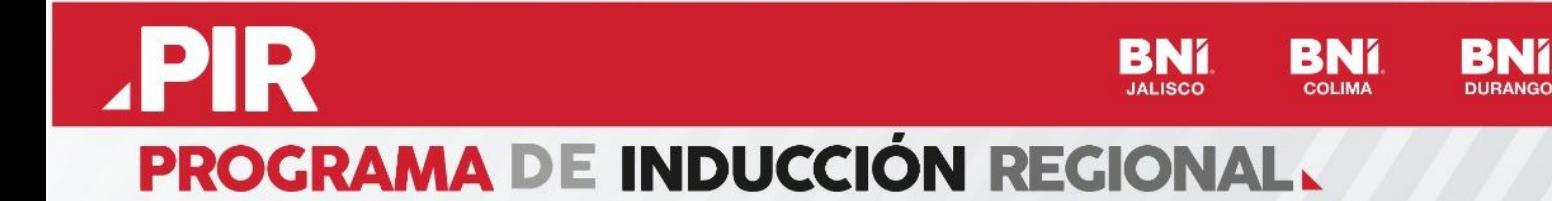

## **PORTALES**

**● BNI Connect**

<https://www.bniconnectglobal.com/login/?message=>

**● Business Builder**

<https://www.schoox.com/login.php?logout=1&tii=1656099681>

**● Reporting2you**

<https://www.reporting2you.com/login/>

**● Portal BNI Jalisco**

<https://bnijalisco.com/es-MX/index>

**● Portal de Pagos BNI**

<https://bnijalisco.com.mx/#/login>

● **Infografía de pago**

<https://www.schoox.com/academies/library2.php?acadId=8723&id=3956334>

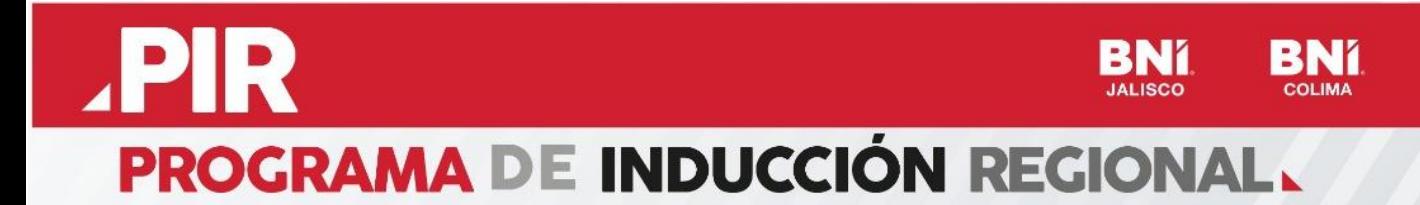

### **VIDEOS - #BNI Tips**

● BNI Connect - Ingresar por primera vez - Versión Escritorio <https://www.schoox.com/academies/library2.php?acadId=8723&id=3956932>

● BNI Connect - Tu perfil - Versión Escritorio <https://www.schoox.com/academies/library2.php?acadId=8723&id=3957176>

● BNI Connect - Cómo registrar tu actividad - Versión Escritorio <https://www.schoox.com/academies/library2.php?acadId=8723&id=3957181>

- **BNI Connect Enviar Invitación Versión Escritorio** <https://www.schoox.com/academies/library2.php?acadId=8723&id=3957183>
- **BNI Connect Registrar Visitante Versión Escritorio** <https://www.schoox.com/academies/library2.php?acadId=8723&id=3958156>

● BNI Connect - Ingresar por primera vez - Versión Mobile <https://www.schoox.com/academies/library2.php?acadId=8723&id=3956934>

- BNI Connect Registrar actividad Versión Mobile <https://www.schoox.com/academies/library2.php?acadId=8723&id=3957175>
- BNI Connect Enviar invitación visitante Versión Mobile <https://www.schoox.com/academies/library2.php?acadId=8723&id=3958158>
- BNI Connect Registrar Visitante Versión Mobile <https://www.schoox.com/academies/library2.php?acadId=8723&id=3957185>

● Business Builder - Crear Cuenta <https://www.schoox.com/academies/library2.php?acadId=8723&id=3958153>

### **CONTENIDOS**

● Qué hacer antes de empezar a hacer Networking: <https://youtu.be/fglOIR7JtgE>

● Por qué Capacitación: <https://www.youtube.com/watch?v=GPiNYfYbKMk>

● Tu perfil en BNI Connect: <https://www.somosbnipodcast.com/podcast-2-mi-perfil-en-bni-connect/>